# ( JX]\kp1\hl `i\d \ek

## qiX b b l Cql/[X LoXi/e/ >\e\iXcJX]\kpJl d d Xip

Col Xj\ "i\m`\n k\_\ ]foof n`e^ j Xj\kp`gi\ZXi k`f ej ZXi\]loop Y\]fi\`glkk`e^ k\_\ `ej kil d\ek`ekf fg\iXk`f e j f `Xj k'f `Xm\i[ Xep`g\ij f eXc`eal i p`f i [ Xd X^\ k'f k\_\ `ej kil d\ek Xe[ Xep`gif [ I ZkZf ee\Zk\ [ k'f `k'ktf `gi\m`\ek gf k\ek Xc\_XqXi [ j #go\Xj\ ]foof n`k\_\ `ej kil Zk`f ej j g\Z`]\[ `e`k\_j `d Xel Xckf `l j\ k\_\ `ej kil d\ek gif g\iqp%

- (Feop k\_\`\o Zd j`m\`gfn\i Zfi[ [\j`^e\[]fik\_\`ejkild\ekXe[ Xlk\_fi`q\[]filj\`n`k\_`e`k\_\ [\jkeXk`fe`Zflekip`Zfld[`Y\ lj\[%
- O; f`efkfg\iXk\k\_\``ejkild\ek n`k\_jjjg\Zk\[]X\di\j%
- ) <ejli\'k\_Xkk\_\'`ejkild\ek'j jXj\op'^ifle[\[%
- ('Gifm`[\'X[\hlXk\'m\ek`dXk`fe%
- \* FYj\im\ Xcck\id`eXciXke^j%
- (( ; f ef kf g\iXk\ e'n\kZf e[ kf ej %
- + Lj\`gifg\i`fm\infidxX^\ gifk\Zk`fe%
- () ; f efkfg\iXk\ "e Xe \ogdfj`m\ Xkdfjg\_\i\%
- ; f`efkfg\iXk\`n`k\_flk'Zfm\ij%
- (\* B\\g``ejkild\ekjli]XZ\j`Zo\Xe Xe['[ip%
- ; f 'ef k' ej \ik'f Ya\ Zkj '`ekf 'k\_\'Xi f Ik\ k\%
- (+ Gi\m\ek\\à.ZkifjkXkZ~dgXZk%
- . Lj\`k<u>\</u>\`gifg\i`]Ij\%
- (, ?Xe[ànk] ZXI kf e%
- / 8mfi[7ZiZlkfini\1ogfjli\%

#### N 8I E E >

<hl`gd \ekd \\ke^`: oXjj'8"\hl`i\d \ekj'd Xp`efkf]]\i X[\hl Xk\`gifk\Zk`fe`kf`YifX[ZXjk
j\im`Z\j`n`k\_`e`i\j`[\ek`Xc\em`ifed \ek%</pre>

## (% JX]\kp`Efk`Z\j`Xe['JpdYf¢i

JX]\kpEfkZ\j~ek\_jDXelXd

### N 8I E @ >

@[`ZXk\j`X`gfk\ek`Xcap`\_XqXi[fljj`klXk`fe`fi`giXZk`Z\`n\_`Z\_#`]efkXmfi`[\[#n`cci\jlok`e j\i`flj``ealip`fi`[\Xk\_%

#### : 8LK @FE

@e[`ZXI\\j'X'gfk\ek`Xcop`\_XqXi[fljj`klXk`fe`fi`giXZkZ\`n\_`Z\_#`]'efkXmfi`[\[#Zfld;`i\jlok `e'[XdX^\`kf`k\_\`gif[lZkfi`d`jj`f]'`d gfikXek[XkX%

### JX]\kpJpdYfgifek\_\Gif[IZk1

; 8E > <

©k ZXooj XHk\ekîfe`kî Xe`fg\iXkîfe#`]`efk Zfii\Zkop`g\i]fid \[#Zflo["\jlok`e``ealip fi`\_Xo)Xi["dd\[`Xk\op%

N 81 E @ >

©k ZXocjXkk\ek`fe`kf`Xe`fg\iXk`fe#`]efkZfii\Zkop`g\i]fid \[#Zflo["\jlok`e gfk\ek`Xc`ealip`fi\_Xop\i[%

: 8LK@FE

@k ZXocjXkk\ek`fe`kf`Xe`fg\iXk`fe#]`efkZfii\Zkop`g\i]fid \[#Zfl &[`i\jlok`e [Xd X^\`kf`k\_\`gif[l Zkfi`fk\_\i[\m`Z\j`Zfee\Zk\[`kf`k\_\`gif[l Zk%

JX]\kpJpdYfgifek\_\Gif[IZk1

?XqXi[flj JX]\kp`N Xie`e^ Gifk\Zk`m\`<Xik\_:\_Xjj`j`>ifle[ K\jk'>ifle[ MidxX^\ K\id`eXc

## (% D\Xjli\d\ek: Xk\^fip

D\XjIi\d\ek: Xk\^fip

K\_j`~ejkild\ekZXe`dXb\`d\Xjli\d\ekj`~e`D\Xjli\d\ek:Xk\^fip`@%

N 8I E @ >

 $\label{eq:condition} $$K_j^* = ki d \cdot k^* - k_j^* - k_j^* -$ 

D\XjIi\d\ek: Xk\^fip; \]`e`k`fej

D\Xjli\d\ek\ZXk\^fip@j`]fi`d\Xjli\d\ekj`g\i]fid\[`fe`ZiZi`kj`efk[`i\Zkop Zfee\Zk\[`kf`D8@EJ%coXdgo\j`Xi\`d\Xjli\d\ekj`fe`ZiZi`kj`efk[\i`m\[`]ifd D8@EJ#Xe[`jg\Z`Xcop`gifk\Zk\[`Žek\ieXco`D8@EJ`[\i`m\[`Z`iZi`kj%@e`k\_\`cXk\\i ZXj\#kiXej`\ekjki\jj\j`Xi\`mXi`XYo\%K\_lj#pfl`dljkbefn`k\_\`kiXej`\ek'n`k\_jkXe[ ZXgXY`ckp`f]k\_\`hl`gd\ek%

D\Xjli\d\ekiZXX\^fip`@@j`]fi`d\Xjli\d\ekj`g\i]fid\['fe`Z`iZl`kj`[`i\Zkap Zfee\Zk\['kf`d`n`mfokX^\``ejkXdXk`fe%coXdgòtj`Xi\`d\Xjli\d\ekj`fe`\_flj\\_fd Xggc`XeZ\j#gfikXYo\`kffqiXe['j`d`oXi\hl`gd\ek%

D\Xjli\d\ek`ZXk\^fip`@@@j]fi`d\Xjli\d\ekj`g\i]fid\[``e`k\_\`Yl`&[`e^``ejkXcxXkfe%coXdgc\j`Xi\`d\Xjli\d\ekj`fe`[`jki`Ylkfe`YfXi[j#Z`iZl`k\$Yi\Xb\ij#n`i`e^`ŽeZd:[`e^`ZXYc\j#Ylj\$YXij#aleZkfe`Yfo\j#jn`kZ\_\j`Xe['jfZb\k\$flkc\kjž`ek\_\]`o\[`ejkXcxXkfe#Xe[\hl`gd\ek]fi``e[ljki`Xclj\`Xe['jfd\`fk\_\i

\hl`gd\ek%=fi`\oXdgo\#jkXk`feXip`dfkfij`n`k\_`g\idXe\ek`Zfee\Zk`fe`kf`X ]`o\[``ejkXoXk`fe%

D\Xjli\d\ek`ZXX\^fip`@V/ij`]fid\Xjli\d\ekj`g\i]fid\[`Xkk\_\jfliZ\`f]`X ofn\$mfokX^\``ejkXoxXk`fe%xoXdgo\j`Xi\`\o\Zki`Z`kp`d\k\ij`Xe[`d\Xjli\d\ekj`fe gi`dXip`fm\iZlii\ek`gifk\Zk`fe`[\m`Z\j`Xe[`i`ggo\`Zfekifcle`kj%

## (% : Xi\ Xe[ : \d\ Xe\ e^

: Xi\

; f`efkjkfi\`fi`d\Xm\`k\_\``ejkild\ekn\_\i\``kdXpY\`\ogfj\[`kf`[`i\Zkjlec^\_k]fi d`e^`g\i`f[j`f]`kd\%

: dXe'e^

: ἀXek\_\^ejkild\eki\^loXiopXZZfi[`e^kf``kjfg\iXk`e^`Zfe[`k`fej%

)% & Xe k\_\ `\d\\ ie Xcjli]XZ\jf]k\_\ ``ejkild\ekn`k\_`X'jf]k Zofk\_`[Xdg\e\['n`k\_'d`{ [\k\i^\ekfi'n Xk\i%8mf`['\_Xm`e^ Xep'n Xk\iffk\_\iffy\_\ZJj ``ekfk\_\ 'Z\_Xjj'j`m`X'k\_\ \_\Xk['jj`gXk`fe\_f&%N\_\e Z&Xe`e^'k\_\ 'C;#k`Xb\`ZXi\`kf`Xmf\`['jZXi`]p`e^``k%

: 8LK @FE

 $\label{lem:lem:kf-Xmfi} \begin{tabular}{ll} Kf Xmfi [ [Xd X^\ kf k_\ ejkil d \ek#[f efk\ogfj\ kkf ZXljkZchl [j%]] \end{tabular}$ 

#### N 8I E @ >

Kf`Xmfi`[j\_fik\$Z`iZl`kï\jlok`e^`]ifd`df`jkli\`fi`g\ijfeXc`eali`\j#\ejli\`k\_Xkk\_\ `ejkild\ek`j`Zfdgo\k\op'[ip`Y\]fi\`Zfee\Zk`e^``kkf`k\_\`gfn\ijlggop%

## (% <emifed \ekXc: fej `[\iXk`fej

K\_\`\hl`gd\ekdXpZfekXejlYjkXeZ\jk\_XkZfl&;Y\`\_Xid]lckfk\_\`\em`ifed\ekfi \_IdXe`\_\Xdk\_%kfXmfi`[ik\_\i\d\Xj\f]jlZ\_jlYjkXeZ\j`ekfk\_\`\em`ifed\ekiXe[ Xmfi`[`\_Xid kf`\_ldXe`\_\Xdk\_#n\i\Zfdd\e[`pfl kfi\ZpZdk\_`j`gif[lZk Xggifgi`Xk\op`kf`\ejli\`k\_XkdfjkdXk\i`Xd;Xi\`i\lj\[`fi`i\ZpZd\[`gifg\iop%GdXj\ ZfekXZkpfli`d\*ZXcXlk\_fi`k\j`]fi`[`jgfjXcfi`i\ZpZde^``e]fidXkfe%

## ) ; f Zl d \ekF m\im\n

K\_j`d Xel Xc'^`m\j`pfl`X`hl`Zb`i\m\n`XYflkk\_\`]ifekXe[`i\Xi`gXe\cf]`k\_\`; J>,''' j\i`\j#k\_\`j\i``ek\i]XZ\#Xe[`k\_\`YXj`Z`fg\iXkfe`d\k\_f[%

#### KŒ

=fik\_\`XX\kjkm\ij`fe`f]k\_j`d Xel Xd#[fned\*X[``k]ifd`k\_\`f]]`Z`Xcn\Yj`k\`f]`I @FCŽ\_\\d?& nnn%^f & d?\

### GIYCZXkfe EIdY\i

H>>' +(' ' \$((('

=fid Xk: fem\ek`fej ~e k\_`j D Xel Xc

(%B\p

K\_\"]ifekigXe\cb\p"j"[\efk\["Yp'k\_\'d\el'b\p"Zfe%=fi'\oXdgo\#\textsize{\cdot\p"}"e["ZXk\jk\_\"Gfn\i'b\p%

### ) %D \el

K\_\`d\el``k\d``j`[\efk\[`Yp`k\_\`]fid Xkf]`ıD\el`EXd\`Ž9f@[ž"`:\_XiXZk\i J\_X[`e^ı``e`k\_\`d Xel X6%=fi`\oXd go\#<mark>=i\h</mark>``e[`ZXk\j`ZcZb`e^`fi`kXgg`e^`k\_\`ı=i\hı d\el`kf`\ek\i`k\_\`ı=i\hı`j\kk`e^`Zfe]`^liXkfe`d\el%

### \*%Fg\iXkfeGifZ\[li\j

ı5ı [\efk\j k\_\e\dkjk\g`f] fg\iXk`fe%fi\oXd gò.#@k\i]XZ\ 5 C8E ``e[`ZXk\j k\_Xk]`ijkZcZb`e^&kXgg`e^`@k\i]XZ\ Xe[ k\_\e ZcZb`e^&kXg`e^`C8E%

### +% fee\Zkfi

K\_\ Zfee\Zkfijfek\_\ ]ifekfii\XigXe\cXi\ IjIXcop [\efk\[ Ypk\_\ ]fidXkf] ı:fee\ZkfiEXd\ Ž9f&[ž" JhIXi\ 9iXZb\kj Ž9f&[ž%efi\oXd go\#R = ,' T%

### : fek\ek: fem\ek`fej ~e k\_j D Xel Xc

| Df[\c    | =i\hl\eZp'l Xe^\ | Ef%f]:_Xee\g |
|----------|------------------|--------------|
| ; J>,)') | Ob?qkf )' >?q    | )            |
| ; J>,)'+ | Ob?q'kf`)' '>?q  | +            |
| ; J>,)'- | Ob?q'kf`)' '>?q  | -            |
| ; J>,)'/ | Ob?qkf )' >?q    | /            |

## \* HI`ZD'JKXik

# \*% >\e\iXc@ejg\Zk`fe

(%ejg\Zkk\_\`gXZbX^`e^

@'k\_\'gXZbX^\e^'\_Xj\'Y\\e'[Xd X^\[#[fefk[\jgfj\\k\_\'[Xd X^\[gXZbX^\e^fi
Z]j\_\fe\e^'d Xk\i\Xg\'] ek\ck\_\j\_\gd\\ek\_Xj\'Y\\e\Z\_\Zb\[]fi\Zfd go\k\e\jj\Xe[
\_Xj\'gXjj\[Yfk\_\\o\Zki\ZXcXe['d\Z\_Xe\ZXck\jkj\\

 $K_{\T} = i^e i TX i i^i X_{\C} \times i^e i K_{\T} = i^e i X_{\C} \times i^e i K_{\T} = i^e i X_{\C} \times i^e i K_{\T} = i^e i X_{\C} \times i^e i K_{\C} = i^e i X_{\C} \times i^e i K_{\C} = i^e i X_{\C} \times i^e i K_{\C} = i^e i X_{\C} \times i^e i K_{\C} = i^e i X_{\C} \times i^e i K_{\C} = i^e i X_{\C} \times i^e i K_{\C} = i^e i X_{\C} \times i^e i K_{\C} = i^e i X_{\C} \times i^e i K_{\C} = i^e i X_{\C} \times i^e i K_{\C} = i^e i X_{\C} \times i^e i K_{\C} = i^e i X_{\C} \times i^e i K_{\C} \times i^e i K_{\C} = i^e i X_{\C} \times i^e i K_{\C} \times i^e i K_{\C} \times i^e K_{\C} \times i^e i K_{\C} \times i^e i K_{\C} \times i^e K_{\C} \times i^e i K_{\C} \times i^e K_{\C} \times i^e K_{\$ 

)% @ jg\Zkk\_\ ``ejkild\ek

@:ZXj\`f]`Xep`d\Z\_Xe`ZXc[XdX^\#d`jj`e^`gXikj#fi`]X`d:i\``e`gXjj`e^`k\_\`\d\Zki`ZXc Xe[`d\Z\_Xe`ZXck\jkj#ZfekXZk:pfli`l@FCjXd\j`i\gi\j\ekXk:n\%

\*%\_\Zb'k\_\`XZZ\jjfi`\j

Gòxij\'Z\_\Zb\k\_\'XZZ\jjfi`\j`XZZfi[`e^`kf`k\_\`gXZb`e^`cjkj%@\*k\_\`XZZ\jjfi`\j`Xi\ [XdX^\[`fi``eZfdgò.k\#go.xj\\`ZfekXZkpfli'l@FCjXo.ji\gi\j\ekXkn\%

I\Zfdd\e[\[:XcYiXkfe@ek\imXc

I@FCjI^^\jkjk\_Xkk\_\~ejkiId\ekj\_fI@[Y\~ZXcYiXk\[\n\ip(/`dfek\_j%

## \*% 8gg\XiXeZ\ Xe[; `d \ej `f ej

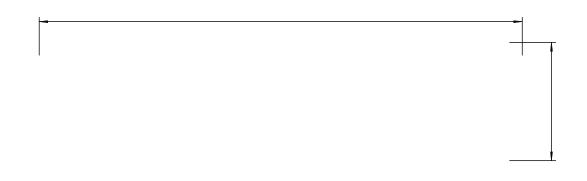

(% =: \_Xee\c; `jgXp`8i\X

- \$; jgoXpjk\_\ji\hl\eZp#\an\n#g\_Xj\#df[loXk\fejkXk\#l=flkglkjkXk\f]\XZ\_ Z\_Xee\c%&Xxjfj\_fnjn\_`Z\_`Z\_Xee\c`jj\\aZk\[%
- \$: cZbfilkXg;X;Z\ikXe;Z\_Xee\ckf;\d;Zk;k%K\_\id\eli`k\d;f]k\_\;\d;Xd\[Z\_Xee\cXi\`\eZdf;\[Yp;X;Z\_\Zb;Yfo;n\_f;\Zfdfi^j;k\_\;Xd\;Xj;k\_\k\_Xkf]

  Z\_Xee\c%efi`\oXd gd;#n\_\e': ?("j;j\d;Zk\[#k\_\;Z\_\Zb;Yfo]fi`\eZdf;`e^k\_\
  gXiXd\k\ij;f]: ?(#k\_\;Zfee\Zke^'ce\;k\_Xk;Zfee\Zkk\_\': \_Xee\cEf%ke['k\_\
  Z\_Xee\cgXiXd\k\ij;#k\_\;Z\_Xee\cEf%ke['k\_\;Z\_Xee\cZfdfi;Xi\;Xdc'e['ZXk\['e]e\Zkk\_\]

  Z\_Xee\cgXiXd\k\ij;#k\_\;Z\_Xee\cEf%ke['k\_\;Z\_Xee\cZfdfi;Xi\;Xdc'e['ZXk\['e]e\zkk\_\]
- \$ Of e^`gi\jj`k\_\`jg\Z`]`\[`Z\_Xee\cXi\X#k\_\`Z\_Xee\c`n`cc`Y\`\eXY&[`fi`[`jXY&[% N\_\e`\eXY&[&[`jXY&[#k\_\`I=`fl kf]`k\_\`Z\_Xee\c`n`cc`Y\`\eXY&[&[`jXY&[ XZZfi[`e^qc%
- \$ DF; jkXklj~e[`ZXk\j`n\_\k\_\i`k\_\`df[loXkfe`flkglk`j`\eXY&[]fi`k\_\
  jg\Z]`\[`Z\_Xee\&\k]\_\e`k\_\`df[loXkfe`flkglk`j`\eXY&[#]`k\_\`l=flkglk`j
  \eXY&[`]fi`k\_\`jg\Z]`\[`Z\_Xee\&#DF; ı~j``add`eXk\[%MOD^\*j`[`jgoXp\[`e
  k\_\`Z\_Xee\c'[`jgoXp`Xi\X%kl\_\e`k\_\`df[loXkfe`flkglk`j`[`jXY&[#DF; ı~j``e
  ^iXp`Xe[`MOD^\*j`[`jgoXp\[`e`k\_\`Z\_Xee\c'[`jgoXp`Xi\X%
- \$ =fiX[\miZ\n`k\_X[`]]\i\ekeldY\if]Z\_Xee\oj#k\_\`[`jgoXp\[`Zfek\ekj`Xe[

  oXpflkf]k\_\`dXe^ek\i]XZ\`Xi\`[`]]\i\ek%efi`\oXdgo\#]fik\_\`[\miZ\n`k\_)#+#

  fi-Z\_Xee\oj#pfl`ZXe'j\\`k\_\`iF]]j\k#Jn\\g#8D#=D#GD#Xe[`Gloj\`fe&f]]

  jkXklj^ek\_\`dXe^ek\i]XZ\%?fn\m\i#]fik\_\`[\miZ\`n`k\_'/`Z\_Xee\oj#k\_\j\
  `e]fidXkfe'dXp'efkY\]loop[`jgoXp\[%

EFK<

)% =: \_Xee\cJ\kke^`D\el

 $J = Z_Xee \%$ 

\$:?(1`e[`ZXk\j k\_\ Zl ii\ekop'j\d\Zk\[ Z\_Xee\&

N\_\e`pfI j\d\Zkfk\_\i`Z\_Xee\g`#k[`jgdXpj`k\_\jg\Z']`\[`Z\_Xee\d\*K\_\`[`jgdXp\[ Zfdfi`j`k\_\jXd\`Xj`k\_Xkf]`k\_\`Z\_Xee\d%

: cZbfik/kg`kkfm`\n`dfi\`gXiXd\k\i``e]fidXkfe`XYflkk\_j`Z\_Xee\c%cZbfik/kg`kX^X`e`kf`Zdfj\`k\_\j`e^c\sZ\_Xee\c`e]fidXkfe`[j`goXp%

\$ =i\h1j\kjk\_\]i\hl\eZp`gXiXd\k\ij%

: cZbfik/(g'=<mark>i\h</mark>kf\ek\ik\_\]i\hl\eZpgXiXd\k\ij\kke^`ek\i]XZ\%PflZXej\k k\_\gXiXd\k\ijjlZ\_Xj]i\hl\eZp#]i\hl\eZpf]]j\k#Xe[g\_Xj\f]]j\k%

\$ C\m\dj\kjk\_\ \am\cgXiXd\k\ij%

:cZb`fi`kXg`<mark>C\m\c</mark>kf`\ek\i`k\_\`c\m\cgXiXd\k\i`j\kk`e^``ek\i]XZ\%Pfl`ZXe`j\kk\_\ gXiXd\k\ij`jlZ\_`Xj`C\m\c#Cd`k#F]]j\k#Xe[`≔XKe\jj%Pfl`ZXe`Xojf`j\kk\_\`c\m\c le`k%

\$ Jn\\g1j\kj`k\_\`jn\\g`gXiXd\k\ij%

:cZbfik/g<mark>Jn\\g</mark>kf\ek\ik\_\j`^eXcjn\\ggXiXd\k\ij\kk`e^``ek\i]XZ\%Pfl ZXej\kk\_\gXiXd\k\ijjlZ\_Xjjn\\gkpg\#jn\\gdf[\#Xe[fk\_\ij%

\$ Df[1j\kj\k\_\df[loXkfegXiXd\k\ij%

: cZbfikkg Df[kf\ek\ik\_\j`^excdf[lcxkfe'gxixd\k\ij\kke^``ek\i]xZ\%
Pfl'Zxej\c\zk[]]\i\ekdf[lcxkfe'kpg\j xe[j\kk\_\df[lcxkfe'gxixd\k\ij%

\*%/kXk/j; jg&Xp:8i\X

; `jgoXpj`k\_\`jpjk\d`jkXklj#`eZd:[`e^`k\_\`i\dfk\`ZfekifcjkXklj#0O##[Xk\`Xe[`k`d\# \kZ%

- \$; Xk\1['jgXpj'k\_\'jpjk\d'[Xk\'Xe['k\d\\%
- \$ 00@1`e[`ZXI\\j`k\_\`00@Z\ik]`ZXI\\fe``Zfe%
- \$ I <=1N\_\e'k\_\ `\dk\ieXc'(' 'D?q"\]\i\eZ\ `Zdf Zb`Ž(' 'D?q`F I k'Zf ee\ Zkf iž`j | j\[#| <=`j'[`jgdXp\[%
- \$ LJ9jkfiX^\[\m`Z\``Zfe1\]\_\e`X`LJ9jkfiX^\[\m`Z\``j`[\k\Zk\[# 🚭 'n`cčY\ [`jgoXp\[%

X% cZbfikkg Df[58D kf\ek\ik\_\8D j\kke^`ek\i]XZ\%

Y% cZbfikXg<mark>;\gk\_</mark>%K\_\e^eglkk\_\`8D`[\gk\_mXdt\-'`n`k\_k\_\gfg\$lg`eld\i`Z b\pgX[`Xe[j\d\Zkk\_\`le`kiflı%Pfl`ZXe`Xojf [`i\Zkop`Zc`Zb`fikXg`<mark><ek\i</mark>kf Zfe]`id`k\_\`[\]Xlokile`kfl%

Z% cZb`fi`kXg`<mark>=i\h</mark>%eeglkk\_\`df[lcXk`fe`]i\hl\eZp`nXd\`)'`n`k\_k\_\`gfg\$lg eld\i`Z'b\pgX[#Xe[j\d\Zkk\_\`le`kib?qi%

[% cZbfikKgJnkZ\_kfj\dZkiFEikf\eXYdk\_\8D]leZkfe%

,% eXYò\k\_\l=df[lòXkfeflkglk

: cZbfikkg DF; "ek\_\d Xe"ek\i]XZ\kf\eXY\\ k\_\d f[l xkkfefl kgl kkk\_\e dfe^ZcZbfikkgk\_\Z\_Xee\c[jgxkpXi\Xf]: ?) kf\eXY\\ k\_\l =fl kgl kf]: ?)% 8kk\_j kd \#\[\Tee\Zkfif]: ?) fl kgl kj k\_\8D df[l xk\[j`^eXc YXj\[fek\_\Zlii\ekj\kke^%

#### KŒ

: cZbrfikKg\*DF; "ek\_\ "ek\i]XZ\ kf\*j\dzkiFEikf`\eXYd\k\_\ df[loXkfe\*flkglk]fiXczk\_\
Z\_Xee\oj%@pflfeop`nXekkf`\eXYd\k\_\ df[loXkfe\*flkglkf]:?)#Zfee\ZkXe`\dk\ieXc
[jgoXp`mXk\_\ ?; D@ek\i]XZ\%K\_\ej\e[k\_\ jg\Z]\[J:G@ZfddXe[kf`\eXYd\k\_\
df[loXkfe\*flkglkf]:?)fifg\iXk\fe\*k\_\ \dk\ieXcopZfee\Zk\["jgoXp%

,%\_\Zb`n\_\k\_\i`k\_\`flkglk`Xdg``ckl[\`f]`k\_\`l=j`^eXc`j`kffjdXco\*@p\j#X[aljk`k\_\ flkglkXdg``ckl[\`gifg\iqo%

K\_\li=flkglk`jefkdf[loXk\[%

- (%\_\Zb`n\_\k\_\i k\_\ j`^eXcZf ee\Zk`e^`ZXYc\`j k`^\_kqb`Zf ee\Zk\[`kf`k\_\
  Zf ii\j gf e[`e^`R! =', ' TZf ee\Zkf i%
- \*%\_\Zb`n\_\k\_\i k\_\ Zf ee\Zk`e^ ZXY\d. `j k`^\_kqp`Zf ee\Zk\[ kf k\_\ k\j k`ej kil d \ek%
- $+\% _\Zbn_\k_i DF; Xe[I=Xi\Yfk_\exyd[%]]$
- ,%\_\Zb`n\_\k\_\i'k\_\`df[loXk`fe`gXiXd\k\i'j\kk`e^``j`Zfii\ZkXe[`X[aljk`k\_\ gXiXd\k\i'Xggifgi`Xk\qp%
- %@^\dk\ieXcdf[loXk\fejfliZ\^j]]\[#dXb\jli\k\_Xkk\_\`\dk\ieXcjfliZ\^j
  Zfii\Zkap`Zfee\Zk\[Xe[flkglkjj`^eXc%8kk\_\jXd\kd\#k\_\`\dk\ieXcjfliZ\
  j\_fl@[nfib'n`k\_`e`k\_\jg\Z]`\[ïXe^\`f]`k\_\j`^eXc^\e\iXkfi%
- @ `cjkfijk\gjn\\g#k\_\`a\m\c[f\j`efkZ\_Xe^\%
- (%DXb\jli\k\_Xkk\_\jn\\g`]leZkfe``jj\kkfiC\m\oc`fi`ı≕\h'Ł 'C\m\oc%
- )%@rk\_\7Zlii\ekijn\\g]leZk`fe``jj\kkfi=i\hı#k\_\7àm\cmXd\`n`ocefkY\7Z\_Xe^\[%
- $K_\LJ9jkfiX^\LJ9jkfiX^\LJ9jkfiX^\Mi^2XeefkY\i^2f^e^q\Mi^8$
- (%\_\Zb`n\_\k\_\i`k\_\`LJ9`jkfiX^\`[\m`Z\`ZXe`nfib`efid Xcop`n\_\e`Zfee\Zk\[`kf fk\_\i``ejkild\ekj`fi`G:%
- ) % D Xb\ j| i\ k\_Xkk\_\ LJ9jkfiX^\ [\m`Z\ 1 j\[ `j `X = x\j\_ kpg\% K\_j `ejkil d\ek[f\j efkj| ggfik\_Xi[n Xi\ LJ9jkfiX^\ [\m`Z\%
- \*%8]k\iï\jkXike^k\_\`ejkild\ek#`ej\ikk\_\`LJ9`jkfiX^\`[\m`Z\`X^X`e`kf`Z\_\Zb n\_\k\_\i``k`nfibj`efidXoop%
- +%@rk\_\LJ9jkfiX^\[\m`Z\jk`oczXeefknfibefidXoop#go\Xj\Zfek\Zkl®-FC%
- K\_\`g\i]fid XeZ\`jg\Z`]`ZXk`fej`k\jk``j`]X`o\[%
- (%\_\Zb`n\_\k\_\i`k\_\``ej kil d \ek`j`n`k\_`e 'ZXc`YiXk`f e 'g\i`f [ 'Ž( 'p\Xiž%

- )%\_\Zb`n\_\k\_\i`k\_\``ejkild\ek\_Xj`Y\\e`nXid\[`lg`]fi`Xk`&Xjk\*'`d`elk\j`Y\]fi\ k\_\`k\jk%
- \*%\_\Zb'n\_\k\_\i ``ej kil d \ek`j 'l e[\i k\_\ j g\Z`]\[ 'k\d g\iXk' i\%
- +% fe]`id 'n\_\k\_\i 'k\_\ 'k\jk`j 'l e[\i 'j kife^\$d X^e\kZ'\em`ifed \ek%
- , % \_\Zb'n\_\k\_\i 'k\_\ 'gf n\i 'j | ggc\j 'f] 'k\_\ `ej kil d \ekXe[ 'k\_\ 'k\j k'j pj k\d '\_Xm\ 'X j kif e^ `ek\i]\i\eZ\%
- -%\_\Zbn\_\k\_\i'k\_\'g\i]fid XeZ\'f]'k\_\'k\jk[\mZ\'lj\['d\\kj'k\_\'i\hl'i\d\ek%
- . %DXb\jli\k\_Xkk\_\k\jk[\m`Z\lj\[``j`n`k\_`e`k\_\ZXcYiXk`fe`g\i`f[%
- /% \_\Zb'n\_\k\_\i 'k\_\ 'k\j k'[\m`Z\j T j\[ 'd \\kj 'k\_\ i\hl `i\[ 'Zf e[ `k`f ej `f] 'k\_\ 'd Xel Xc%

  O% \_\Zb'n\_\k\_\i 'Xcck\_\ 'Zf ee\Zk`f ej 'Xi\ 'k`^\_k%
- (' % \_\Zb'n\_\k\_\i Xep'ZXY& \_Xj ``ek\ieXc[ Xd X^\%
- ((%DXb\jli\'k\_Xkk\_\'fg\iXkfej'Zfe]fid 'kfj\kke^j 'Xe['gifZ\jj\j'n\_`Z\_'Xi\ i\hl`i\['Yp'k\_\'g\i]fid XeZ\'m\i']'ZXkfe'd Xel Xc%
- ()%\_\Zbn\_\k\_\ik\_\\iifi ZXcZl cXkfe\_Xj ]Xl dej%
- (\*% fii\Zkop Te[\ijkXe['k\_\'[\]`e`k`fej`f]`ıKpog`ZXoc#Xe['ıE.fd`eXoc'mXoc'\j`]fi'k\_'j gif[IZk%

Kpg`ZXc3kpg`ZXcg\i]fid XeZ\#n\_`Z\_`/'`g\iZ\ekf]`k\_\`d\XjIi\d\eki\jIobj`n`oc d\\kXkïffd`k\dg\iXkIi\`ŽXggifo`dXk\op`), ž%K\_\`[XkXXi\`efk`nXiiXek\[`Xe[ [fefk`eZd:[\`k\_\`d\XjIi\d\ekIeZ\ikX`ekp%

Efd`eXcfk\_\`\cg\Zt\['d\Xe`fi`Xm\iX^\`g\i]fid XeZ\`fi`X'[\j`^e\[`Xt\i`YIk\ ŽjIZ\_`Xj`k\_\`,' 'Zfee\Ztfiž%K\_\`[XkX`Xi\`efk`nXiiXek\[`Xe[`Xi\`d\XjIi\[`Xkiffd`k\dg\iX\li\']Xxggifo`dXk\qo), ž%

HEADQUARTER

RIGOL TECHNOLOGIES CO., LTD.
No.8 Keling Road, New District, Suzhou,
JiangSu, P.R.China
Tel: +86-400620002
Email: info@rigol.com

EUROPE

RIGOLTECHNOLOGIES EU GmbH Carl-Benz-Str.11 82205 Gilching Germany Tel: +49(0)8105-27292-0 Email: info-europe@rigol.com NORTH AMERICA

RIGOLTECHNOLOGIES, USA INC. 10220 SW Nimbus Ave. Suite K-7 Portland, OR 97223 Tel: +1-877-4-RIGOL-1 Fax: +1-877-4-RIGOL-1 Email: info@rigol.com

JAPAN

RIGOLTECHNOLOGIES JAPAN, LLC 501, LATORRETTA, 2-37-1, Numabukuro, Nakano-Ku, Tokyo, Japan Tel: +81-3-6262-8932 Fax: +81-3-6262-8933 Email: info-japan@rigol.com

**RIGOL®** is the trademark of **RIGOL**TECHNOLOGIES CO., LTD. Product information in this document subject to update without notice. For the latest information about **RIGOL**'s products, applications and services, please contact local **RIGOL** channel partners or access **RIGOL** official website: www.rigol.com